### Econometrics Toolbox<sup>™</sup> Release Notes

# MATLAB®

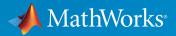

#### How to Contact MathWorks

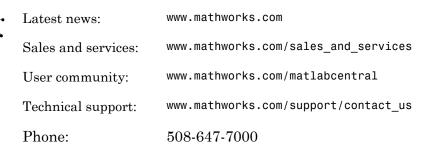

The MathWorks, Inc. 3 Apple Hill Drive Natick, MA 01760-2098

#### Econometrics Toolbox<sup>™</sup> Release Notes

© COPYRIGHT 2005–2016 by The MathWorks, Inc.

The software described in this document is furnished under a license agreement. The software may be used or copied only under the terms of the license agreement. No part of this manual may be photocopied or reproduced in any form without prior written consent from The MathWorks, Inc.

FEDERAL ACQUISITION: This provision applies to all acquisitions of the Program and Documentation by, for, or through the federal government of the United States. By accepting delivery of the Program or Documentation, the government hereby agrees that this software or documentation qualifies as commercial computer software or commercial computer software documentation as such terms are used or defined in FAR 12.212, DFARS Part 227.72, and DFARS 252.227-7014. Accordingly, the terms and conditions of this Agreement and only those rights specified in this Agreement, shall pertain to and govern the use, modification, reproduction, release, performance, display, and disclosure of the Program and Documentation by the federal government (or other entity acquiring for or through the federal government) and shall supersede any conflicting contractual terms or conditions. If this License fails to meet the government's needs or is inconsistent in any respect with federal procurement law, the government agrees to return the Program and Documentation, unused, to The MathWorks, Inc.

#### Trademarks

MATLAB and Simulink are registered trademarks of The MathWorks, Inc. See www.mathworks.com/trademarks for a list of additional trademarks. Other product or brand names may be trademarks or registered trademarks of their respective holders.

#### Patents

MathWorks products are protected by one or more U.S. patents. Please see www.mathworks.com/patents for more information.

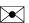

### Contents

#### R2016a

| Cusum Structural Change Tests: Assess stability of multiple<br>linear regression models             | 1-2 |
|----------------------------------------------------------------------------------------------------|-----|
| Recursive Linear Regression: Recursively estimate coefficients of multiple linear regression models | 1-2 |
| Functionality being removed                                                                         | 1-2 |

#### R2015b

| Model Conversion Functions: Convert between VEC models<br>and VAR models                       | 2-2 |
|------------------------------------------------------------------------------------------------|-----|
| Diffuse Kalman Filter: Model state-space systems having<br>diffuse initial state distributions | 2-2 |
| Chow Structural Change Test: Assess stability of multiple<br>linear regression models          | 2-2 |
| ARMAIRF Function: Calculate impulse responses for ARMA<br>models                               | 2-2 |
| New Data Set                                                                                   | 2-3 |
| Functionality being removed                                                                    | 2-3 |

| State-space example for Diebold-Li model                      | 3-2 |
|---------------------------------------------------------------|-----|
| Autoregressive moving average (ARMA) to AR and MA conversions | 3-2 |
| Functionality being removed                                   | 3-2 |

#### R2014b

| Simulation smoothing for state-space models          | 4-2 |
|------------------------------------------------------|-----|
| Feasible generalized least squares (FGLS) estimators | 4-2 |
| Time-series regression example                       | 4-2 |
| Shipped data sets now support tabular arrays         | 4-2 |
| Functions now support tabular arrays                 | 4-2 |

#### R2014a

| Time-invariant and time-varying, linear, Gaussian state-<br>space models | 5-2 |
|--------------------------------------------------------------------------|-----|
| Kalman filter with missing data                                          | 5-2 |
| Performance enhancements for ARIMA and GARCH<br>models                   | 5-2 |
| SDE functions moved from Econometrics Toolbox to<br>Financial Toolbox    | 5-2 |

| Data set and example functions moved from Econometrics<br>Toolbox to Financial Toolbox | 5-3 |
|----------------------------------------------------------------------------------------|-----|
| Functionality being removed                                                            | 5-3 |

#### R2013b

| Regression models with ARIMA errors                    | 6-2 |
|--------------------------------------------------------|-----|
| Time series regression example for lag order selection | 6-2 |
| optimoptions support                                   | 6-2 |
| Estimation display options                             | 6-3 |
| Functionality being removed                            | 6-3 |

#### R2013a

| Heteroscedasticity and autocorrelation consistent (HAC)<br>covariance estimators | 7-2 |
|----------------------------------------------------------------------------------|-----|
| Regression component added to ARIMA models                                       | 7-2 |
| Changes to Imctest                                                               | 7-2 |
| Functionality being removed                                                      | 7-2 |

#### R2012b

Impulse response (dynamic multipliers) for ARIMA models 8-2

| Filter user-specified disturbances through ARIMA and conditional variance models | 8-2 |
|----------------------------------------------------------------------------------|-----|
| A series of new examples on time-series regression<br>techniques                 | 8-2 |

#### R2012a

| New Model Objects and Their Functions           | 9-2 |
|-------------------------------------------------|-----|
| New Utility Functions                           | 9-2 |
| Demo for Static Time Series Model Specification | 9-2 |
| New Data Sets                                   | 9-3 |

#### R2011b

| Warning and Error ID Changes | 10-2 |
|------------------------------|------|
|                              |      |

#### R2011a

| New Cointegration Functionality                                                    | 11-2 |
|------------------------------------------------------------------------------------|------|
| Convert Vector Autoregressive Models to and from Vector<br>Error-Correction Models | 11-2 |
| Data Sets for Calibrating Economic Models                                          | 11-2 |

| Functions Being Removed                            | 12-2 |
|----------------------------------------------------|------|
| Additional Syntax Options for archtest and lbqtest | 12-2 |
| New Data Set for Calibrating Economic Models       | 12-3 |

#### R2010a

| Functions Being Removed                                   | 13-2 |
|-----------------------------------------------------------|------|
| Demo Showing Multivariate Modeling of the U.S.<br>Economy | 13-2 |
| Lag Operator Polynomial Objects                           | 13-3 |
| Leybourne-McCabe Test for Stationarity                    | 13-3 |
| Historical Data Sets for Calibrating Economic Models      | 13-3 |
| New Organization and Naming Standard for Data Sets        | 13-3 |
| New Naming Convention for Demos and Example<br>Functions  | 13-4 |

#### R2009b

| Unit Root Tests                         | 14-2 |
|-----------------------------------------|------|
| Dickey-Fuller and Phillips-Perron Tests | 14-2 |
| KPSS Test                               | 14-2 |
| Variance Ratio Test                     | 14-2 |

| Financial Toolbox Required | 14-2 |
|----------------------------|------|
| Nelson-Plosser Data        | 14-2 |

#### R2009a

| Hypothesis Tests                        | 15-2 |
|-----------------------------------------|------|
| Structural VAR, VARX, and VARMAX models | 15-2 |
| New Demo                                | 15-3 |

#### R2008b

| Multivariate VAR, VARX, and VARMA Models | 16-2 |
|------------------------------------------|------|
| Heston Stochastic Volatility Models      | 16-2 |

#### R2008a

| Monte Carlo Simulation of Stochastic Differential |      |
|---------------------------------------------------|------|
| Equations                                         | 17-2 |

#### R2007b

| Changes to garchsim |  | 18-2 |
|---------------------|--|------|
|---------------------|--|------|

#### No New Features or Changes

#### R2006b

| Data Preprocessing | 20-2 |
|--------------------|------|
| Demos              | 20-2 |

#### R2006a

| User's Guide                                                                      | 21-2 |
|-----------------------------------------------------------------------------------|------|
| Statistical FunctionsDickey-Fuller Unit Root TestsPhillips-Perron Unit Root Tests | 21-2 |

#### **R14SP3**

# R2016a

Version: 3.4

**New Features** 

### Cusum Structural Change Tests: Assess stability of multiple linear regression models

The cusumtest function implements the Brown-Durbin-Evans cusum test to assess the stability of coefficients over time in multiple linear regression models. cusumtest supports:

- · Both cusum and cusum of squares tests
- · Estimating recursive residuals using forward and backward regressions
- · Plotting recursive residuals with critical lines

### Recursive Linear Regression: Recursively estimate coefficients of multiple linear regression models

The recreg function plots estimated, multiple linear regression model coefficients from recursive linear regressions to examine the stability of the coefficients over time. recreg supports:

- · Nested or rolling-window subsamples of the data
- Estimating coefficients and standard errors using ordinary-least-squares (OLS) or robust methods (HAC and FGLS)

| Function Name | What Happens<br>When You Use This<br>Function? | Use This Function Instead | Compatibility<br>Considerations                                                               |
|---------------|------------------------------------------------|---------------------------|-----------------------------------------------------------------------------------------------|
| vartovec      | Errors                                         | var2vec                   | Replace all<br>existing<br>instances of<br>vartovec with<br>the correct<br>var2vec<br>syntax. |
| vectovar      | Errors                                         | vec2var                   | Replace all<br>existing<br>instances of                                                       |

| Function Name | What Happens<br>When You Use This<br>Function? | Use This Function Instead | Compatibility<br>Considerations         |
|---------------|------------------------------------------------|---------------------------|-----------------------------------------|
|               |                                                |                           | vectovar with<br>the correct<br>vec2var |
|               |                                                |                           | syntax.                                 |

# R2015b

Version: 3.3

**New Features** 

### Model Conversion Functions: Convert between VEC models and VAR models

Given known coefficient matrices of the first difference terms in a VEC model, the vec2var function returns the autoregressive coefficient matrices of the equivalent VAR model representation.

Given known, autoregressive coefficient matrices of a VAR model, the var2vec function returns the coefficient matrices of the first difference and error correction terms of the equivalent VEC model representation.

## Diffuse Kalman Filter: Model state-space systems having diffuse initial state distributions

The dssm model object applies the diffuse Kalman filter to obtain exact filtered and smoothed states in the presence of states having infinite initial distribution variance.

Specify a diffuse state-space model using dssm, identify the diffuse states, and then:

- Estimate its parameters using estimate.
- Implement forward recursion of the state-space model using filter.
- · Implement backward recursion of the state-space model using smooth.
- · Forecast states and observations using forecast.

### Chow Structural Change Test: Assess stability of multiple linear regression models

The chowtest function implements a variety of Chow tests to assess the stability of coefficients over time in multiple linear regression models. The framework supports both "breakpoint" and "forecast" tests, and the testing of specific coefficient subsets.

#### **ARMAIRF Function: Calculate impulse responses for ARMA models**

The armairf function filters innovation shocks through each variable in a multivariate autogressive, moving average model, and returns the response as a numeric array or a impulse response plot.

#### New Data Set

Econometrics Toolbox<sup>™</sup> includes a new data set containing U.S. food consumption statistics, 1927–1962. Load the data set using load Data\_Consumption. The reference that analyzes the data is Maddala, G. S. *Introduction to Econometrics*. 2nd Ed., New York, NY: Macmillan, 1992.

| Function Name | What Happens<br>When You Use This<br>Function? | Use This Function Instead | Compatibility<br>Considerations                                                               |
|---------------|------------------------------------------------|---------------------------|-----------------------------------------------------------------------------------------------|
| garchar       | Errors                                         | arma2ar                   | Replace all<br>existing<br>instances of<br>garchar with<br>the correct<br>arma2ar<br>syntax.  |
| garchma       | Errors                                         | arma2ma                   | Replace all<br>existing<br>instances of<br>garchma with<br>the correct<br>arma2ma<br>syntax.  |
| vartovec      | Warns                                          | var2vec                   | Replace all<br>existing<br>instances of<br>vartovec with<br>the correct<br>var2vec<br>syntax. |
| vectovar      | Warns                                          | vec2var                   | Replace all<br>existing<br>instances of<br>vectovar with<br>the correct                       |

| Function Name | What Happens<br>When You Use This<br>Function? | Use This Function Instead | Compatibility<br>Considerations |
|---------------|------------------------------------------------|---------------------------|---------------------------------|
|               |                                                |                           | vec2var<br>syntax.              |

# R2015a

Version: 3.2

**New Features** 

#### State-space example for Diebold-Li model

The example analyzes yield curves derived from government bond data using the popular Diebold-Li yields-only model in the state-space model framework: Using the Kalman Filter to Estimate and Forecast the Diebold-Li Model.

#### Autoregressive moving average (ARMA) to AR and MA conversions

Given coefficient values for lagged terms of an ARMA model, the arma2ar function returns the coefficients of the truncated AR model, and arma2ma function returns the coefficients of the truncated MA model.

| Function Name | What Happens<br>When You Use This<br>Function? | Use This Function Instead | Compatibility<br>Considerations                                                              |
|---------------|------------------------------------------------|---------------------------|----------------------------------------------------------------------------------------------|
| garchar       | Warns                                          | arma2ar                   | Replace all<br>existing<br>instances of<br>garchar with<br>the correct<br>arma2ar<br>syntax. |
| garchma       | Warns                                          | arma2ma                   | Replace all<br>existing<br>instances of<br>garchma with<br>the correct<br>arma2ma<br>syntax. |

# R2014b

Version: 3.1

**New Features** 

#### Simulation smoothing for state-space models

The ssm model object has the method simsmooth for sampling from the posterior distribution of the states using forward filtering, backward sampling.

#### Feasible generalized least squares (FGLS) estimators

The fgls function uses generalized least squares (GLS) to estimate coefficients and standard errors in multiple linear regression models with nonspherical errors by first estimating the covariance of the innovations process.

#### Time-series regression example

The example, following a series of time series regression examples, illustrates how to estimate multiple linear regression models of time series data in the presence of heteroscedastic or autocorrelated (nonspherical) innovations: Time Series Regression X: Generalized Least Squares and HAC Estimators.

#### Shipped data sets now support tabular arrays

Econometrics Toolbox data sets organize data in tabular arrays rather than dataset arrays.

#### **Compatibility Considerations**

To access or modify a tabular array, you must use table indexing and functions. For details, see Tables.

#### Functions now support tabular arrays

hac, i10test, corrplot, and collintest accept tabular arrays as input arguments. jcitest returns tabular arrays.

#### **Compatibility Considerations**

To access or modify the output tables of jcitest, you must use table indexing and functions. For details, see Tables.

# R2014a

Version: 3.0

**New Features** 

#### Time-invariant and time-varying, linear, Gaussian state-space models

Econometrics Toolbox has a model for performing univariate and multivariate timeseries data analysis.

- The ssm model supports time-invariant and time-varying, linear state-space models.
- Specify a state-space model using **ssm**, and then:
  - Estimate its parameters using estimate.
  - Implement forward recursion of the state-space model using filter.
  - Implement backward recursion of the state-space model using smooth.
  - Simulate states and observations using simulate.
  - Forecast states and observations using forecast.

#### Kalman filter with missing data

The methods of the state-space model, ssm, use the Kalman filter to estimate the states, and also use this framework to manage missing data.

#### Performance enhancements for ARIMA and GARCH models

The estimate methods of the arima, egarch, garch, gjr, and regARIMA models have been enhanced to converge more quickly, and, therefore, you might experience faster estimation durations.

#### SDE functions moved from Econometrics Toolbox to Financial Toolbox

The following stochastic differential equation (SDE) functions have moved from Econometrics Toolbox to Financial Toolbox<sup>TM</sup>:

- bm
- cev
- cir
- diffusion
- drift
- gbm
- heston

- hwv
- interpolate
- sde
- sdeddo
- sdemrd
- simByEuler
- simBySolution
- simulate
- cev
- ts2func

### Data set and example functions moved from Econometrics Toolbox to Financial Toolbox

The following data set and example functions from the matlab/toolbox/econ/ econdemos folder have moved to matlab/toolbox/finance/findemos:

- Demo\_AmericanBasket
- Example\_BarrierOption
- Example\_BlackScholes
- Example\_CEVModel
- Example\_CIRModel
- Example\_CopulaRNG
- Example\_LongstaffSchwartz
- Example\_StratifiedRNG
- Data\_GlobalIdx2.mat

| Function Name | What Happens<br>When You Use This<br>Function? |                                                                     | Compatibility<br>Considerations |
|---------------|------------------------------------------------|---------------------------------------------------------------------|---------------------------------|
| garchcount    | Errors                                         | <pre>sum(any(EstParamCov)), where EstParamCov is an estimated</pre> | N/A                             |

| Function Name | What Happens<br>When You Use This<br>Function? | Use This Function Instead                                                        | Compatibility<br>Considerations                                                                                                    |
|---------------|------------------------------------------------|----------------------------------------------------------------------------------|----------------------------------------------------------------------------------------------------|
|               |                                                | parameter covariance matrix of a<br>fitted arima, garch, egarch, or gjr<br>model |                                                                                                    |
| garchdisp     | Errors                                         | print method of the classes                                                      | Replace all<br>existing<br>instances of<br>garchdisp<br>with the correct<br>print syntax.                                                                                        |
| garchfit      | Errors                                         | estimate method of the classes<br>arima, garch, egarch, or gjr                   | Replace all<br>existing<br>instances of<br>garchfit with<br>the correct<br>estimate<br>syntax.                                                                                   |
| garchget      | Errors                                         | arima, garch, egarch, or gjr                                                     | Specify a model<br>using the<br>appropriate<br>model creator<br>arima, garch,<br>egarch, or<br>gjr. Use<br>Dot Notation<br>to retrieve<br>parameter<br>values from the<br>model. |
| garchinfer    | Errors                                         | infer method of the classes arima, garch, egarch, or gjr                         | Replace all<br>existing<br>instances of<br>garchinfer<br>with the correct<br>infer syntax.                                                                                       |

| Function Name | What Happens<br>When You Use This<br>Function? | Use This Function Instead                                      | Compatibility<br>Considerations                                                                                                    |
|---------------|------------------------------------------------|----------------------------------------------------------------|----------------------------------------------------------------------------------------------------|
| garchplot     | Errors                                         | N/A                                                            | N/A                                                                                                    |
| garchpred     | Errors                                         | forecast method of the classes<br>arima, garch, egarch, or gjr | Replace all<br>existing<br>instances of<br>garchpred<br>with the correct<br>forecast<br>syntax.                                                                         |
| garchset      | Errors                                         | arima, garch, egarch, or gjr                                   | Specify a model<br>using the<br>appropriate<br>model creator<br>arima, garch,<br>egarch, or<br>gjr. Use Dot<br>Notation to<br>set parameter<br>values for the<br>model. |
| garchsim      | Errors                                         | simulate method of the classes<br>arima, garch, egarch, or gjr | Replace all<br>existing<br>instances of<br>garchsim with<br>the correct<br>simulate<br>syntax.                                                                          |

# R2013b

Version: 2.4

**New Features** 

#### **Regression models with ARIMA errors**

Econometrics Toolbox has a new model for performing time series regression analysis.

- The regARIMA model supports linear regression models with ARIMA error processes, including AR, MA, ARMA, and seasonal error models.
- Specify a regression model with ARIMA errors using regARIMA, then
  - Estimate its parameters using the data and estimate.
  - Simulate responses using simulate.
  - Forecast responses using forecast.
  - Infer residuals using infer.
  - Filter innovations using filter.
  - Plot an impulse response using impulse.
  - · Convert it to an ARIMA model using arima.

#### Time series regression example for lag order selection

The example, following a series of time series regression examples, illustrates predictor history selection for multiple linear regression models: Time Series Regression IX: Lag Order Selection.

#### optimoptions support

optimoptions support when using solver optimization options to:

- Estimate arima models using estimate.
- Estimate garch models using estimate.
- Estimate egarch models using estimate.
- Estimate gjr models using estimate.

#### **Compatibility Considerations**

When estimating arima, garch, egarch, or gjr models using estimate, the default solver options now reference an optimoptions object, instead of an optimset structure. If you now use default solver options and operate on them assuming this is an optimset structure, some operations might not work.

optimoptions is the default and recommended method to set solver options, though optimset is also supported.

#### Estimation display options

The options for the Command Window display of arima/estimate, garch/estimate, egarch/ estimate, and gjr/estimate is simplified and enhanced. You can easily:

- Display only the maximum likelihood parameter estimates, standard errors, and t statistics. This is the new default.
- Display only iterative optimization information.
- Display only optimization diagnostics.
- Display all of the above.
- Turn off all output.

#### **Compatibility Considerations**

The new, recommended name-value pair argument that controls the display is Display. However, the software still supports the previous name-value pair argument, print.

| Function Name | What Happens<br>When You Use This<br>Function? | Use This Function Instead                                                                                                    | Compatibility<br>Considerations                                                           |
|---------------|------------------------------------------------|----------------------------------------------------------------------------------------------------|-------------------------------------------------------------------------------------------|
| garchcount    | Warns                                          | Use sum(any(EstParamCov)),<br>where EstParamCov is an<br>estimated parameter covariance<br>matrix of a fitted arima, garch,<br>egarch, or gjr model. | N/A                                                                                       |
| garchdisp     | Warns                                          | print method of the classes                                                                                                    | Replace all<br>existing<br>instances of<br>garchdisp<br>with the correct<br>print syntax. |

| Function Name | What Happens<br>When You Use This<br>Function? | Use This Function Instead                                       | Compatibility<br>Considerations                                                                                                    |
|---------------|------------------------------------------------|-----------------------------------------------------------------|----------------------------------------------------------------------------------------------------|
| garchfit      | Warns                                          | estimate method of the classes<br>arima, garch, egarch, and gjr | Replace all<br>existing<br>instances of<br>garchfit with<br>the correct<br>estimate<br>syntax.                                                                                   |
| garchget      | Warns                                          | arima, garch, egarch, and gjr                                   | Specify a model<br>using the<br>appropriate<br>model creator<br>arima, garch,<br>egarch, or<br>gjr. Use<br>Dot Notation<br>to retrieve<br>parameter<br>values from the<br>model. |
| garchinfer    | Warns                                          | infer method of the classes arima, garch, egarch, and gjr       | Replace all<br>existing<br>instances of<br>garchinfer<br>with the correct<br>infer syntax.                                                                                       |
| garchplot     | Warns                                          | N/A                                                             | N/A                                                                                                    |
| garchpred     | Warns                                          | forecast method of the classes<br>arima, garch, egarch, and gjr | Replace all<br>existing<br>instances of<br>garchpred<br>with the correct<br>forecast<br>syntax.                                                                                  |

| Function Name | What Happens<br>When You Use This<br>Function? | Use This Function Instead                                       | Compatibility<br>Considerations                                                                                                    |
|---------------|------------------------------------------------|-----------------------------------------------------------------|----------------------------------------------------------------------------------------------------|
| garchset      | Warns                                          | arima, garch, egarch, and gjr                                   | Specify a model<br>using the<br>appropriate<br>model creator<br>arima, garch,<br>egarch, or<br>gjr. Use Dot<br>Notation to<br>set parameter<br>values for the<br>model. |
| garchsim      | Warns                                          | simulate method of the classes<br>arima, garch, egarch, and gjr | Replace all<br>existing<br>instances of<br>garchsim with<br>the correct<br>simulate<br>syntax.                                                                          |

# R2013a

Version: 2.3

**New Features** 

### Heteroscedasticity and autocorrelation consistent (HAC) covariance estimators

The new hac function estimates robust covariances for ordinary least squares coefficients of multiple linear regression models under general forms of heteroscedasticity and autocorrelation.

#### Regression component added to ARIMA models

You can include a regression component to an arima model to measure the linear effects that exogenous covariate series have on a response series. This new functionality also enhances estimate, filter, forecast, infer, and simulate.

#### **Compatibility Considerations**

This new arima functionality replaces garchfit, garchdisp, garchinfer, garchget, garchset, garchpred, and garchsim. Change all instances of those functions using the new arima syntax.

#### Changes to Imctest

lmctest uses estimate rather than  ${\tt garchfit}$  to calculate the MLEs under the alternative hypothesis.

#### **Compatibility Considerations**

You might receive slightly different estimates and, in some cases, p-values for the same data under the previous functionality of lmctest.

| Function Name | What Happens<br>When You Use This<br>Function? | Use This Function Instead                                                                                                    | Compatibility<br>Considerations |
|---------------|------------------------------------------------|----------------------------------------------------------------------------------------------------|---------------------------------|
| garchcount    | Warns                                          | Use sum(any(EstParamCov)),<br>where EstParamCov is an<br>estimated parameter covariance<br>matrix of a fitted arima, garch,<br>egarch, or gjr model. | N/A                             |

| Function Name | What Happens<br>When You Use This<br>Function? | Use This Function Instead                                       | Compatibility<br>Considerations                                                                                                    |
|---------------|------------------------------------------------|-----------------------------------------------------------------|----------------------------------------------------------------------------------------------------|
| garchdisp     | Warns                                          | print method of the classes                                     | Replace all<br>existing<br>instances of<br>garchdisp<br>with the correct<br>print syntax.                                                                                        |
| garchfit      | Warns                                          | estimate method of the classes<br>arima, garch, egarch, and gjr | Replace all<br>existing<br>instances of<br>garchfit with<br>the correct<br>estimate<br>syntax.                                                                                   |
| garchget      | Warns                                          | arima, garch, egarch, and gjr                                   | Specify a model<br>using the<br>appropriate<br>model creator<br>arima, garch,<br>egarch, or<br>gjr. Use<br>Dot Notation<br>to retrieve<br>parameter<br>values from the<br>model. |
| garchinfer    | Warns                                          | infer method of the classes arima, garch, egarch, and gjr       | Replace all<br>existing<br>instances of<br>garchinfer<br>with the correct<br>infer syntax.                                                                                       |
| garchplot     | Warns                                          | N/A                                                             | N/A                                                                                                    |

| Function Name | What Happens<br>When You Use This<br>Function? | Use This Function Instead                                       | Compatibility<br>Considerations                                                                                                    |
|---------------|------------------------------------------------|-----------------------------------------------------------------|----------------------------------------------------------------------------------------------------|
| garchpred     | Warns                                          | forecast method of the classes<br>arima, garch, egarch, and gjr | Replace all<br>existing<br>instances of<br>garchpred<br>with the correct<br>forecast<br>syntax.                                                                         |
| garchset      | Warns                                          | arima, garch, egarch, and gjr                                   | Specify a model<br>using the<br>appropriate<br>model creator<br>arima, garch,<br>egarch, or<br>gjr. Use Dot<br>Notation to<br>set parameter<br>values for the<br>model. |
| garchsim      | Warns                                          | simulate method of the classes<br>arima, garch, egarch, and gjr | Replace all<br>existing<br>instances of<br>garchsim with<br>the correct<br>simulate<br>syntax.                                                                          |

# R2012b

Version: 2.2

## Impulse response (dynamic multipliers) for ARIMA models

The arima model object has a new impulse method for generating and plotting impulse response functions for ARIMA models.

# Filter user-specified disturbances through ARIMA and conditional variance models

There are new methods to filter user-specified disturbances through ARIMA and conditional variance models:

- filter for arima model objects to filter disturbances through an ARIMA process.
- filter for garch model objects to filter disturbances through a GARCH process.
- filter for egarch model objects to filter disturbances through an EGARCH process.
- filter for gjr model objects to filter disturbances through a GJR process.

### A series of new examples on time-series regression techniques

Eight new examples that illustrate common principles and tasks in time-series regression modeling:

- Time Series Regression I: Linear Models
- Time Series Regression II: Collinearity and Estimator Variance
- Time Series Regression III: Influential Observations
- Time Series Regression IV: Spurious Regression
- Time Series Regression V: Predictor Selection
- Time Series Regression VI: Residual Diagnostics
- Time Series Regression VII: Forecasting
- · Time Series Regression VIII: Lagged Variables and OLS Estimator Bias

# R2012a

Version: 2.1

## New Model Objects and Their Functions

Econometrics Toolbox has four new model objects for modeling univariate time series data.

- The arima model object supports ARIMA processes, including AR, MA, ARMA, and seasonal models.
- For modeling conditionally heteroscedastic series, there are new garch, egarch, and gjr model objects, supporting GARCH models and the EGARCH and GJR variants.

Five new functions for each model object simplify the modeling workflow: estimate, infer, forecast, print, and simulate.

## **New Utility Functions**

Four new utility functions assist in time series analysis:

- · corrplot plots predictor correlations.
- · collintest performs Belsley collinearity diagnostics.
- · i10test conducts paired integration and stationarity tests.
- recessionplot adds recession bands to time series plots.

### Demo for Static Time Series Model Specification

A new demo, "Specifying Static Time Series Models," steps through the model specification workflow for static multiple linear regression models.

Steps include:

- Detecting multicollinearity
- · Identifying influential observations
- · Testing for spurious regression due to integrated data
- Selecting predictor subsets using stepwise regression and lasso
- Conducting residual diagnostics
- Forecasting

The demo uses many tools from Econometrics Toolbox, and introduces new utility functions useful for model specification.

To run the demo in the Command Window, use the command showdemo Demo\_StaticModels.

### **New Data Sets**

Econometrics Toolbox includes two new data sets:

- Data\_CreditDefaults. Historical data on investment-grade corporate bond defaults and four predictors, 1984–2004. Data are those used in: Loeffler, G., and P. N. Posch. *Credit Risk Modeling Using Excel and VBA*. West Sussex, England: Wiley Finance, 2007.
- Data\_Recessions. U.S. recession start and end dates from 1857 to 2011. Source: National Bureau of Economic Research. "U.S. Business Cycle Expansions and Contractions." http://www.nber.org/cycles.html.

# R2011b

Version: 2.0.1

**New Features** 

**Compatibility Considerations** 

## Warning and Error ID Changes

Many warning and error IDs have changed from their previous versions. These warnings or errors typically appear during a function call.

## **Compatibility Considerations**

If you use warning or error IDs, you might need to change the strings you use. For example, if you turned off a warning for a certain ID, the warning might now appear under a different ID. If you use a try/catch statement in your code, replace the old identifier with the new identifier. There is no definitive list of the differences, or of the IDs that changed.

# R2011a

Version: 2.0

## **New Cointegration Functionality**

Econometrics Toolbox now offers functions for cointegration testing and modeling. The egcitest function uses Engle-Granger methods to test for individual cointegrating relationships, and estimates their parameters. The jcitest function uses Johansen methods to test for multiple cointegrating relationships, and estimates parameters in corresponding vector error-correction models. The jcontest function tests linear restrictions on both error-correction speeds and the space of cointegrating vectors, and estimates restricted model parameters.

## Convert Vector Autoregressive Models to and from Vector Error-Correction Models

The functions vectovar and vartovec allow you to convert between vector autoregressive (VAR) models and vector error-correction (VEC) models.

## Data Sets for Calibrating Economic Models

Econometrics Toolbox includes three new data sets:

- Data\_Canada. Mackinnon's data on inflation and interest rates in Canada, 1954– 1994. Data are those used in: MacKinnon, J. G. "Numerical Distribution Functions for Unit Root and Cointegration Tests." *Journal of Applied Econometrics*. v. 11, 1996, pp. 601–618.
- Data\_JDanish, Data\_JAustralian. Johansen's data on money and income in Denmark, 1974–1987, and Australia/U.S. purchasing power and interest parity, 1972–1991. Data are those used in: Johansen, *Likelihood-Based Inference in Cointegrated Vector Autoregressive Models*. Oxford: Oxford University Press, 1995.

# R2010b

Version: 1.4

**New Features** 

**Compatibility Considerations** 

## **Functions Being Removed**

| Function Name | What Happens<br>When You Use This<br>Function? | Use This Function<br>Instead | Compatibility Considerations                                                                                                 |
|---------------|------------------------------------------------|------------------------------|----------------------------------------------------------------------------------------------------|
| dfARDTest     | Error                                          | adftest                      | The new function syntax<br>differs. Replace all existing<br>instances of dfARDTest with<br>the correct adftest syntax.       |
| dfARTest      | Error                                          | adftest                      | The new function syntax<br>differs. Replace all existing<br>instances of dfARTest with the<br>correct adftest syntax.        |
| dfTSTest      | Error                                          | adftest                      | The new function syntax<br>differs. Replace all existing<br>instances of dfTSTest with the<br>correct adftest syntax.        |
| ppARDTest     | Error                                          | pptest                       | The new function syntax<br>differs. Replace all existing<br>instances of <b>ppARDTest</b> with<br>the correct pptest syntax. |
| ppARTest      | Error                                          | pptest                       | The new function syntax<br>differs. Replace all existing<br>instances of <b>ppARTest</b> with the<br>correct pptest syntax.  |
| ppTSTest      | Error                                          | pptest                       | The new function syntax<br>differs. Replace all existing<br>instances of ppTSTest with the<br>correct pptest syntax.         |

# Additional Syntax Options for archtest and lbqtest

The functions archtest and lbqtest now take name-value pair arguments as inputs. The old syntax of individual arguments will continue to work but will not be documented.

## New Data Set for Calibrating Economic Models

The economic data from the paper by Nielsen and Risager, "Stock Returns and Bond Yields in Denmark, 1922–99," (Department of Economics, Copenhagen Business School; Working paper 3-2001, 2001) is now included with Econometrics Toolbox in the file Data\_Danish.

# R2010a

Version: 1.3

**New Features** 

**Compatibility Considerations** 

## **Functions Being Removed**

| Function Name | What Happens<br>When You Use This<br>Function? | Use This Function<br>Instead | Compatibility Considerations                                                                                           |
|---------------|------------------------------------------------|------------------------------|----------------------------------------------------------------------------------------------------|
| dfARDTest     | Error                                          | adftest                      | The new function syntax<br>differs. Replace all existing<br>instances of dfARDTest with<br>the correct adftest syntax. |
| dfARTest      | Error                                          | adftest                      | The new function syntax<br>differs. Replace all existing<br>instances of dfARTest with the<br>correct adftest syntax.  |
| dfTSTest      | Error                                          | adftest                      | The new function syntax<br>differs. Replace all existing<br>instances of dfTSTest with the<br>correct adftest syntax.  |
| ppARDTest     | Error                                          | pptest                       | The new function syntax<br>differs. Replace all existing<br>instances of ppARDTest with<br>the correct pptest syntax.  |
| ppARTest      | Error                                          | pptest                       | The new function syntax<br>differs. Replace all existing<br>instances of ppARTest with the<br>correct pptest syntax.   |
| ppTSTest      | Error                                          | pptest                       | The new function syntax<br>differs. Replace all existing<br>instances of ppTSTest with the<br>correct pptest syntax.   |

## Demo Showing Multivariate Modeling of the U.S. Economy

A new demo, "Modeling the United States Economy," develops a small macroeconomic model. This model is used to examine the impact of various shocks on the United States economy, particularly around the period of the 2008 fiscal crisis. It uses the multiple time series tools from the Econometrics Toolbox.

To run the demo in the command window, use the command echodemo Demo\_USEconModel.

# Lag Operator Polynomial Objects

The new LagOp polynomial class provides methods to create and manipulate lag operator polynomials and filter time series data, as well as methods to perform polynomial algebra including addition, subtraction, multiplication, and division.

# Leybourne-McCabe Test for Stationarity

The new Leybourne-McCabe test function lmctest assesses the null hypothesis that a univariate time series y is a trend-stationary AR(p) process against the alternative that y is a nonstationary ARIMA(p,1,1) process.

## Historical Data Sets for Calibrating Economic Models

The new data set Data\_SchwertMacro contains original data from G. William Schwert's article "Effects of Model Specification on Tests for Unit Roots in Macroeconomic Data," (*Journal of Monetary Economics*, Vol. 20, 1987, pp. 73–103.). These data are a benchmark for unit root tests. The new data set Data\_SchwertStock contains indices of U.S. stock prices as published in G. William Schwert's article "Indexes of U.S. Stock Prices from 1802 to 1987," (*The Journal of Business*, Vol. 63, 1990, pp. 399–42.). The new data set Data\_USEconModelcontains the macroeconomic series for the new demo Demo\_USEconModel.

## New Organization and Naming Standard for Data Sets

Econometrics Toolbox has a new set of naming conventions for data sets. Data set names are prefixed by  $Data_{-}$ .

For full information on the available data sets, demos, and examples, see Data Sets, Demos, and Example Functions or type help econ/econdemos at the command line. For more information on Dataset Array objects, see dataset in the Statistics Toolbox<sup>TM</sup> documentation.

## **Compatibility Considerations**

Replace any instances of load Old\_Data with load and the new file name.

## New Naming Convention for Demos and Example Functions

All demos and examples in the Econometrics Toolbox have been moved to the folder econ/econdemos and renamed according to the following convention:

- Demos are named Demo\_DemoName
- Examples are named Example\_ExampleName

## **Compatibility Considerations**

Replace any instances of example functions with their new names. For full information on the available, demos, and examples, see Data Sets, Demos, and Example Functions or type help econ/econdemos at the command line.

# R2009b

Version: 1.2

**New Features** 

**Compatibility Considerations** 

## **Unit Root Tests**

There are now four classes of unit root tests. More information on the tests is available in the Unit Root Nonstationarity section of the User's Guide.

#### **Dickey-Fuller and Phillips-Perron Tests**

Dickey-Fuller and Phillips-Perron tests now have single interfaces, with new capabilities for multiple testing. Both adftest and pptest test a unit root null hypothesis against autoregressive, autoregressive with drift, or trend-stationary alternatives.

#### **KPSS** Test

The new kpsstest function tests a null hypothesis of (trend) stationarity against nonstationary unit root alternatives.

#### Variance Ratio Test

The new vratiotest function tests a null hypothesis of a random walk against alternatives with innovations that are not independent and identically distributed.

### **Compatibility Considerations**

The ardtest function replaces the dfARDTest, dfARTest, and dfTSTest functions. The pptest function replaces the ppARDTest, ppARTest, and ppTSTest functions. The new function syntax differs from the functions they replace.

### **Financial Toolbox Required**

Econometrics Toolbox requires Financial Toolbox as of this version.

### **Nelson-Plosser Data**

The Nelson and Plosser [50] data set is now available. To access the data, enter load Data\_NelsonPlosser at the MATLAB<sup>®</sup> command line.

# R2009a

Version: 1.1

**New Features** 

**Compatibility Considerations** 

### **Hypothesis Tests**

There are two new hypothesis tests for model misspecification:

- Lagrange Multiplier tests, lmtest
- Wald tests, waldtest

Furthermore, the likelihood ratio test, lratiotest, has been enhanced to be able to "test up" as well as "test down" when performing multiple model comparisons. It now accepts vectors of model parameters for restricted log likelihoods, for unrestricted log likelihoods, or for both.

There is a new demo about these tests; see "New Demo" on page 15-3.

### **Compatibility Considerations**

lratiotest error messages and message IDs differ from previous versions.

## Structural VAR, VARX, and VARMAX models

Econometrics Toolbox multiple time series functions now include structural multiple time series. Structural models have the general form

$$A_0Y_t = a + X_tb + \sum_{i=1}^p A_iY_{t-i} + \sum_{j=1}^q B_jW_{t-j} + B_0W_t.$$

Previously, Econometrics Toolbox multiple time series functions addressed models of the form

$$Y_t = a + X_t b + \sum_{i=1}^p A_i Y_{t-i} + \sum_{j=1}^q B_i W_{t-j} + W_t.$$

The mathematical difference is the inclusion of  $A_0$  and  $B_0$  matrices. These matrices allow practitioners to specify structural dependencies between variables. For more information, see the Multivariate Time Series Models chapter of the Econometrics Toolbox User's Guide.

## **Compatibility Considerations**

Objects created with the Econometrics Toolbox V1.0 vgxset function, and saved in MAT files, do not work with Econometrics Toolbox V1.1 functions. Recreate the objects with the Econometrics Toolbox V1.1 vgxset function.

## New Demo

There is a new demo on hypothesis tests. Run the demo at the MATLAB command line by entering showdemo classicalTestsDemo.

# R2008b

Version: 1.0

## Multivariate VAR, VARX, and VARMA Models

A new suite of functions, listed in the following table, adds support for multivariate VAR, VARX, and VARMA models.

| Function  | Description                                                                   |
|-----------|-------------------------------------------------------------------------------|
| vgxar     | Convert VARMA specification into a pure vector autoregressive<br>(VAR) model  |
| vgxcount  | Count restricted and unrestricted parameters in VAR or VARX models            |
| vgxdisp   | Display VGX model parameters and standard errors in different formats         |
| vgxget    | Get multivariate time-series specification parameters                         |
| vgxinfer  | Infer innovations of a VGX process                                            |
| vgxloglik | Compute conditional log-likelihoods of VGX process                            |
| vgxma     | Convert VARMA specification into a pure vector moving average (VMA) model     |
| vgxplot   | Plot multivariate time series process                                         |
| vgxpred   | Generate transient response of VGX process during a specified forecast period |
| vgxproc   | Generate a VGX process from an innovations process                            |
| vgxqual   | Determine if a VGX process is stable and invertible                           |
| vgxset    | Set or modify multivariate time-series specification parameters               |
| vgxsim    | Simulate VGX processes                                                        |
| vgxvarx   | Solve VAR or VARX model using maximum likelihood estimation                   |

## Heston Stochastic Volatility Models

The new heston function adds support for Heston stochastic volatility models to the SDE engine.

# R2008a

Version: 2.4

## Monte Carlo Simulation of Stochastic Differential Equations

The GARCH Toolbox<sup>™</sup> software now allows you to model dependent financial and economic variables, such as interest rates and equity prices, via Monte Carlo simulation of multivariate diffusion processes. For more information, see Stochastic Differential Equations in the GARCH Toolbox documentation.

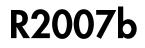

Version: 2.3.2

## Changes to garchsim

The garchsim function previously allowed you to specify the State argument as either a scalar or a time series matrix of standardized, independent, identically distributed disturbances to drive the output Innovations in a time series process. The State argument must now be a time series matrix. See the State input argument on the garchsim reference page for more information.

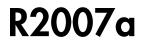

Version: 2.3.1

No New Features or Changes

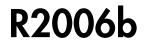

Version: 2.3

## **Data Preprocessing**

A new Hodrick-Prescott filter, hpfilter, separates time series into trend and cyclical components  $% \left( {{{\left[ {{{\left[ {{\left[ {{\left[ {{\left[ {{{c}} \right]}} \right]}} \right]_{i}}}} \right]_{i}}} \right]_{i}}} \right)$ 

### Demos

A new demo uses the hpfilter function to reproduce the results in Hodrick and Prescott's original paper on U.S. business cycles

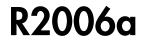

Version: 2.2

## User's Guide

A new chapter in the *GARCH Toolbox User's Guide* explains how to conduct Dickey-Fuller and Phillips-Perron unit root tests with the new statistical functions in the toolbox.

## **Statistical Functions**

Version 2.2 of the GARCH Toolbox software has six new functions. All of them support the ability to conduct univariate unit root tests on time series data. Three functions support augmented Dickey-Fuller unit root tests. The remaining three support Phillips-Perron unit root tests.

#### **Dickey-Fuller Unit Root Tests**

| Function  | Purpose                                                                    |
|-----------|----------------------------------------------------------------------------|
| dfARDTest | Augmented Dickey-Fuller unit root test based on AR model with drift.       |
| dfARTest  | Augmented Dickey-Fuller unit root test based on zero drift AR model.       |
| dfTSTest  | Augmented Dickey-Fuller unit root test based on trend stationary AR model. |

#### **Phillips-Perron Unit Root Tests**

| Function  | Purpose                                                                 |
|-----------|-------------------------------------------------------------------------|
| ppARDTest | Phillips-Perron unit root test based on AR(1) model with drift.         |
| ppARTest  | Phillips-Perron unit root test based on zero drift AR(1) model.         |
| ppTSTest  | Phillips-Perron unit root test based on trend stationary $AR(1)$ model. |

# **R14SP3**

Version: 2.1

**New Features** 

**Compatibility Considerations** 

## Changes to garchsim

A change introduced in V2.1 of the GARCH Toolbox software concerns user-specified noise processes. The garchsim function now allows you to provide a time series matrix of standardized, i.i.d. disturbances to drive the output Innovations in a time series process. In previous versions, you could only provide a state that was used to generate a random noise process. See the State input argument on the garchsim reference page for more information.

## **Compatibility Considerations**

**garchsim argument Is renamed.** In V2.1, the garchsim argument Seed is renamed to State for consistency with the MATLAB rand and randn functions. The name change, in itself, introduces no backward incompatibilities. The following topic explains a related change.

**garchsim defaults to current random number generator state.** In V2.0.1 of the GARCH Toolbox software, the garchsim function used the initial random number generator state, **0**, if you did not specify a value for the Seed argument. The Seed argument corresponded to the rand and randn state value.

In V2.1, if you do not specify a value for the State (formerly Seed) argument, garchsim uses the current state of rand and randn, rather than the initial state. Use the commands s = rand('state') and s = rand('state') to determine the current state of these random number generators. For more information, see the rand and randn reference pages.